## <span id="page-0-0"></span>**5 Resümee**

"ERP-Projekte stellen Unternehmen in der Regel vor eine große Herausforderung. Warum? Weil diese sehr tief in die Abläufe und Strukturen eines Unternehmens eingreifen, viele Unternehmensbereiche und Mitarbeiter betreffen und als "einmalige" Aktivität neben dem laufenden Tagesgeschäft erledigt werden. Das ist oft eine erhebliche Belastung."[19](#page-0-0)

Ein wichtiges Entscheidungskriterium für ein ERP-System kann die Zufriedenheit anderer Nutzer mit dem System sein. Die Trovarit AG hat mit Unterstützung verschiedenster Unternehmen die Anwenderfreundlichkeit von ERP-Systemen untersucht. Der Übersichtlichkeit wegen ist die Studie unterteilt in:

- ERP-Zufriedenheit großer Systeme für Unternehmen mit mehr als 500 Mitarbeitern ([Abb. 5.1\)](#page-0-1),
- ERP-Zufriedenheit mittlerer Systeme für Unternehmen von 100 bis 500 Mitarbeitern ([Abb. 5.2\)](#page-1-0) und
- ERP-Zufriedenheit kleiner Systeme für Unternehmen mit weniger als 100 Mitarbeitern ([Abb. 5.3\)](#page-1-1):

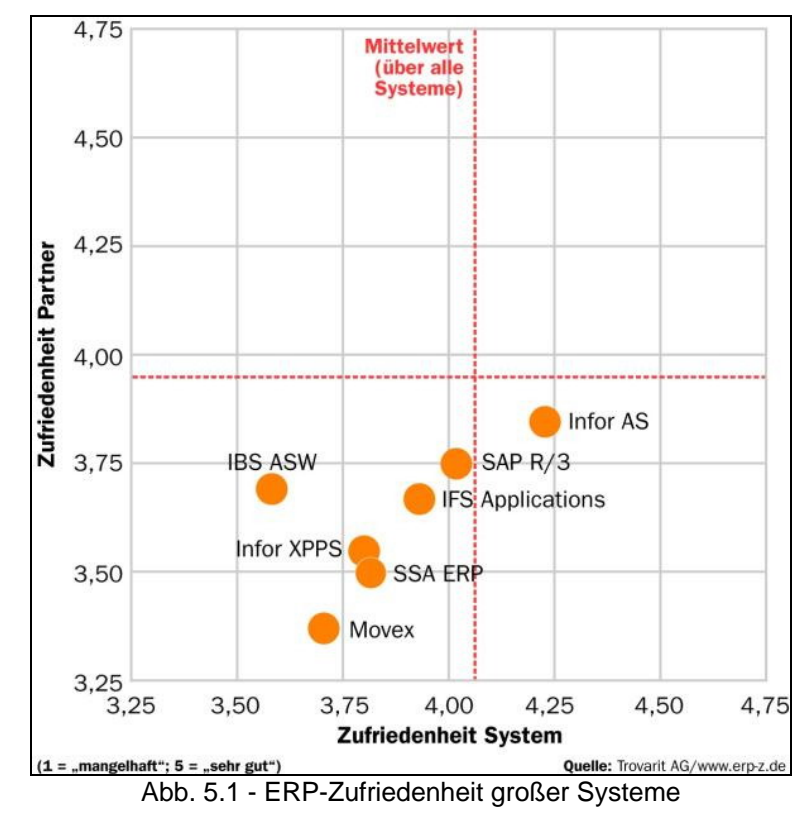

(Quelle: [http://www.computerwoche.de\[...\]index2.html;](http://www.computerwoche.de/knowledge_center/enterprise_resource_planning/579577/index2.html) (19. März 2007)(online))

<span id="page-0-1"></span>1

<sup>19</sup> SONTOW (2006): Seite 1

<span id="page-1-2"></span>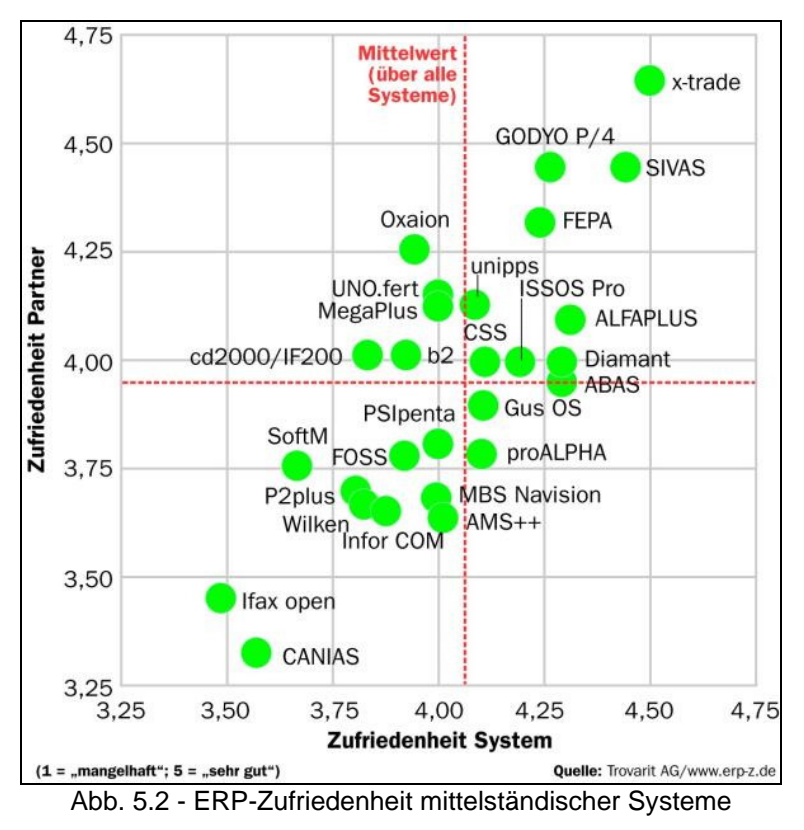

<span id="page-1-0"></span>(Quelle: [http://www.computerwoche.de\[...\]index.html](http://www.computerwoche.de/knowledge_center/enterprise_resource_planning/579577/index.html) (19. März 2007)(online))

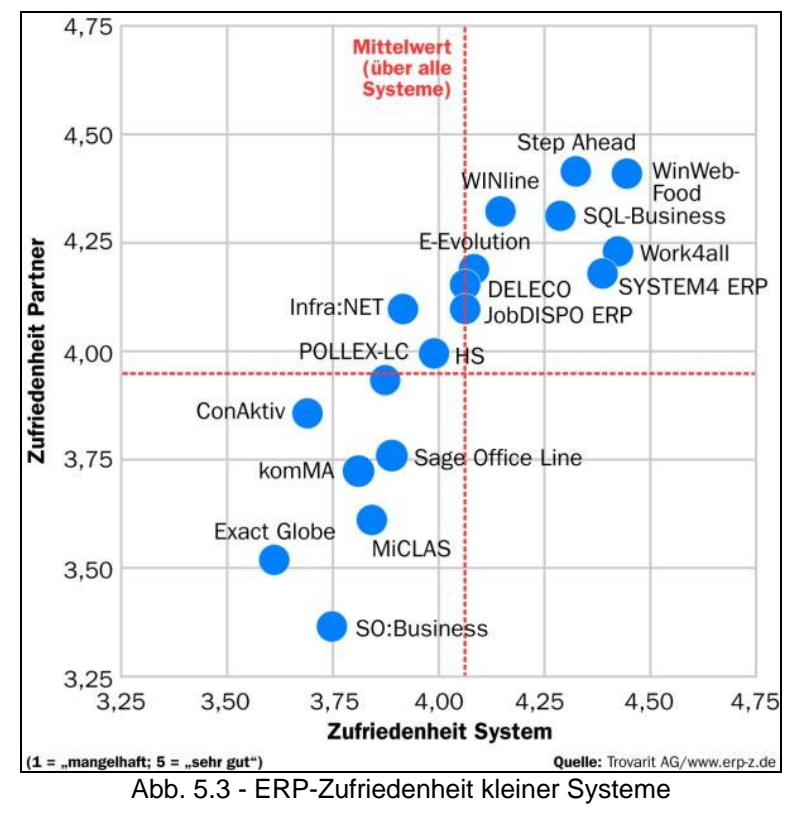

<span id="page-1-1"></span>(Quelle: [http://www.computerwoche.de\[...\]index5.html;](http://www.computerwoche.de/knowledge_center/enterprise_resource_planning/579577/index5.html) (19. März 2007)(online))

<span id="page-2-0"></span>In dieser Studie wurde nicht nach verschiedenen Branchen unterschieden, stattdessen sind alle untersuchten Systeme aufgeführt. Betrachtet wurde die Zufriedenheit mit dem System und dem Partner, dem Anbieter des Systems, bewertet auf einer Skala von 1,00 (mangelhaft) bis 5,00 (sehr gut). Zur besseren Vergleichbarkeit ist jeweils der Mittelwert über alle Systeme eingetragen (gepunktete Linie). Somit ergeben sich vier Quadranten, befindet sich ein System (z. B. GODYO P/4) im oberen rechten Quadrant, sind die Anwender mit dem System bezüglich der Software sowie der Zusammenarbeit mit dem Anbieter als Partner überdurchschnittlich zufrieden. Auffällig ist, dass die großen, weit verbreiteten Systeme in der Zufriedenheit meist unterdurchschnittlich abgeschnitten haben. Das kann damit zusammenhängen, dass diese Software-Lösungen für den Einsatz in vielen Branchen konzipiert sind und somit die Funktionen für den einzelnen Anwender zu allgemein erscheinen. "In einem ERP-System abgebildete Abläufe stellen ein Modell des Geschäfts dar, das von den Annahmen des Software-Herstellers über dieses Geschäft bestimmt ist. Differieren diese Annahmen zu weit vom Verständnis des ERP anwendenden Unternehmens über dieses Geschäft, wird die ERP-Systemeinführung nicht erfolg-reich sein."<sup>[20](#page-2-0)</sup> Zudem ist bei der Entwicklung der Software und somit auch bei der Implementierung sowie bei der fortlaufenden Betreuung nur wenig branchenspezifisches Wissen vorhanden. Die kleinen, aber auch die mittleren Systeme hingegen können sich besser auf einen speziellen Anwendungsfall oder einen bestimmten Branchenzweig spezialisieren und somit die Funktionen im System genauer ausrichten. Bei der Suche nach einer neuen Unternehmenssoftware macht es also keinen Sinn, der Einfachheit wegen vorschnell zu einem großen System zu greifen, das alle möglichen Funktionen abdeckt. Sinnvoller ist es, auch die Leistungsfähigkeit vermeintlich kleiner oder mittelgroßer Systeme nicht zu unterschätzen, die nach dieser Studie bezüglich System- und Partnerzufriedenheit besser auf individuelle Bedürfnisse eingehen können.

Eine Standardsoftware entspricht zumeist nicht vollständig den individuellen Anforderungen eines Unternehmens, vielmehr werden Anpassungen der Organisation oder des Systems notwendig. Besonderer Aufwand besteht hierbei nach GRONAU in der Anpassung der im Unternehmen verwendeten Schriftstücke, Formulare, Berichte, Briefe und sonstigen Ausdrucken. Eine wichtige Aufgabe eines Systems ist, dem

1

 $20$  Vgl. GRONAU (2004): Seite 5

<span id="page-3-0"></span>Anwender aufzuzeigen, wann er was erledigen muss und die Abwicklung durch bedarfsgerechte, übersichtliche Masken und Menüs sowie einfache Verzweigungen in andere Masken zu erleichtern.<sup>[21](#page-3-0)</sup> Die Internationalisierung von Standardsoftware, z. B. in unterschiedliche parallele Sprachversionen, ermöglicht ihre Verwendung in mehreren Ländern. Dies gestattet einheitliche Informationssysteme in multinationalen Unternehmen. Das drückt sich nicht nur in Mehrsprachigkeit aus, sondern auch in der Abbildung unterschiedlicher landesspezifischer Anforderungen (z. B. kaufmännische Bewertungsmethoden, unterschiedliche Verfahren der Lohn- und Gehaltsabrechnung). $^{22}$  $^{22}$  $^{22}$ 

Bereits weit vor der Auswahl eines ERP-Systems muss unternehmensintern geklärt werden, welche Aufgaben in welchem Automatisierungsgrad durch das System unterstützt werden sollen. Davon lassen sich die Mindestanforderungen an das zu integrierende System ableiten, die möglichst frühzeitig in einem Pflichtenheft zusammengetragen werden. Mit fortschreitendem Verlauf des ERP-Projektes sollte sich dieses Anforderungsprofil immer weiter detaillieren und schließlich einem Systemanbieter als Grundlage für seine Angebotserstellung dienen. Beachtet werden müssen die zusätzlichen, systemspezifischen Rahmenbedingungen, z. B. Mindestanforderungen an die Hardware, benötigte Server-Systeme oder realisierbare Schnittstellen zu CAD-Systemen. Auch darf der zeitliche Aspekt von der Entscheidung der Anschaffung eines neuen Systems bis zur endgültigen Einführung (bzw. bis das System unter Alltagsbedingung lauffähig ist) nicht unterschätzt werden. Wichtig ist zudem, dass ein ERP-Projekt von der Geschäftsführung die nötige Priorität während des normalen Tagesgeschäfts eingeräumt wird. Durch die Einführung einer neuen Unternehmenssoftware sollen zum Teil in hohem Maße Abläufe im Betrieb optimiert werden, um rentabler herstellen und Produktionsprozesse genauer vorhersagen zu können. Wird bei der Analyse dieser Prozesse nur halbherzig gearbeitet oder werden sie nur nebenher ermittelt, können leicht ungenaue Werte in das neue System eingepflegt werden. Da die Software und ihre Einführung sehr kostenintensiv sind und über einen Zeitraum von mehreren Jahren oder sogar Jahrzehnten die wirtschaftliche Situation des Betriebes entscheidend mitbestimmt, kann dies fatale Folgen für das Unternehmen nach sich ziehen. Nur wenn während

1

 $21$  Vgl. PAEGERT (1997): Seite 24

<sup>22</sup> Vgl. GRONAU (2001): Seite 14

der Auswahl und Einführung in das Tagesgeschäft mit der nötigen Sorgfalt und Exaktheit gearbeitet wird und die Anwender angemessen in das System eingewiesen wurden, lassen sich die erhofften Optimierungen auch erfolgreich realisieren. Nur so amortisieren sich die durch die Einführung entstandenen Kosten nach einem gewissen Zeitraum und die Wirtschaftlichkeit des Unternehmens kann sich erhöhen.

## **Literatur- und Quellenverzeichnis**

- GRONAU, N. (2001): Industrielle Standardsoftware Auswahl und Einführung. München: Oldenbourg Wissenschaftsverlag GmbH (2001)
- GRONAU, N. (2004): Enterprise Resource Planning und Supply Chain Management - Architektur und Funktionen. München: Oldenbourg Wissenschaftsverlag GmbH (2004)
- KURBEL, K. (2003): Produktionsplanung und -steuerung. 5. Aufl. München: Oldenbourg Wissenschaftsverlag GmbH, 2003
- LASSEN, Sv. u. a. (2005): Marktspiegel Business Software ERP / PPS 2005 / 2006, Anbieter - Systeme - Projekte. 3. Aufl. Aachen: Trovarit AG (2005)
- PAEGERT, Chr., u. a. (1997): Marktspiegel PPS-Systeme auf dem Prüfstand. 6. Auflage Köln: Verlag TÜV Rheinland GmbH (1997)
- RITTER, B. (2000): Das ERP-Pflichtenheft. 1. Aufl. Bonn: MITP-Verlag, 2000
- SONTOW, K. (2006): ERP-Technologie. Würzburg: Haufe Fachmedia (2006)
- THELING, Th. u. a. (2005): Marktübersicht zu ERP-Literatur. In: Working Papers of the Research Group Information Systems & Management, Paper 21. Mainz: Johannes Gutenberg-Universität 2005
- o. V.: [http://www.computerwoche.de/knowledge\\_center/enterprise\\_resource\\_plannin](http://www.computerwoche.de/knowledge_center/enterprise_resource_planning/579577/) [g/579577/](http://www.computerwoche.de/knowledge_center/enterprise_resource_planning/579577/) (19.März 2007)(online)
- o. V.: [http://www.computerwoche.de/knowledge\\_center/enterprise\\_resource\\_plannin](http://www.computerwoche.de/knowledge_center/enterprise_resource_planning/579577/index.html) [g/579577/index.html](http://www.computerwoche.de/knowledge_center/enterprise_resource_planning/579577/index.html) (19.März 2007)(online)
- o. V.: [http://www.computerwoche.de/knowledge\\_center/enterprise\\_resource\\_plannin](http://www.computerwoche.de/knowledge_center/enterprise_resource_planning/579577/index2.html) [g/579577/index2.html](http://www.computerwoche.de/knowledge_center/enterprise_resource_planning/579577/index2.html) (19.März 2007)(online)
- o. V.: [http://www.computerwoche.de/knowledge\\_center/enterprise\\_resource\\_plannin](http://www.computerwoche.de/knowledge_center/enterprise_resource_planning/579577/index5.html) [g/579577/index5.html](http://www.computerwoche.de/knowledge_center/enterprise_resource_planning/579577/index5.html) (19.März 2007)(online)
- o. V.:<http://www.it-matchmaker.com/erp-z-d/> (19.März 2007)(online)
- o. V.: [http://www.it-matchmaker.de](http://www.it-matchmaker.de/) (Februar bis April 2007)(online)
- o. V.: [http://www.software-guide.de](http://www.software-guide.de/) (Februar bis April 2007)(online)
- Skripte und Seminarmitschriften aus der Vorlesungsreihe bzw. den Übungen zu ERP-Systemen in der Holztechnik an der BA-Dresden im 5. und 6. Semester; Dozent: Prof. Dr.-Ing Frank Schweitzer

## **Verzeichnis der Abbildungen**

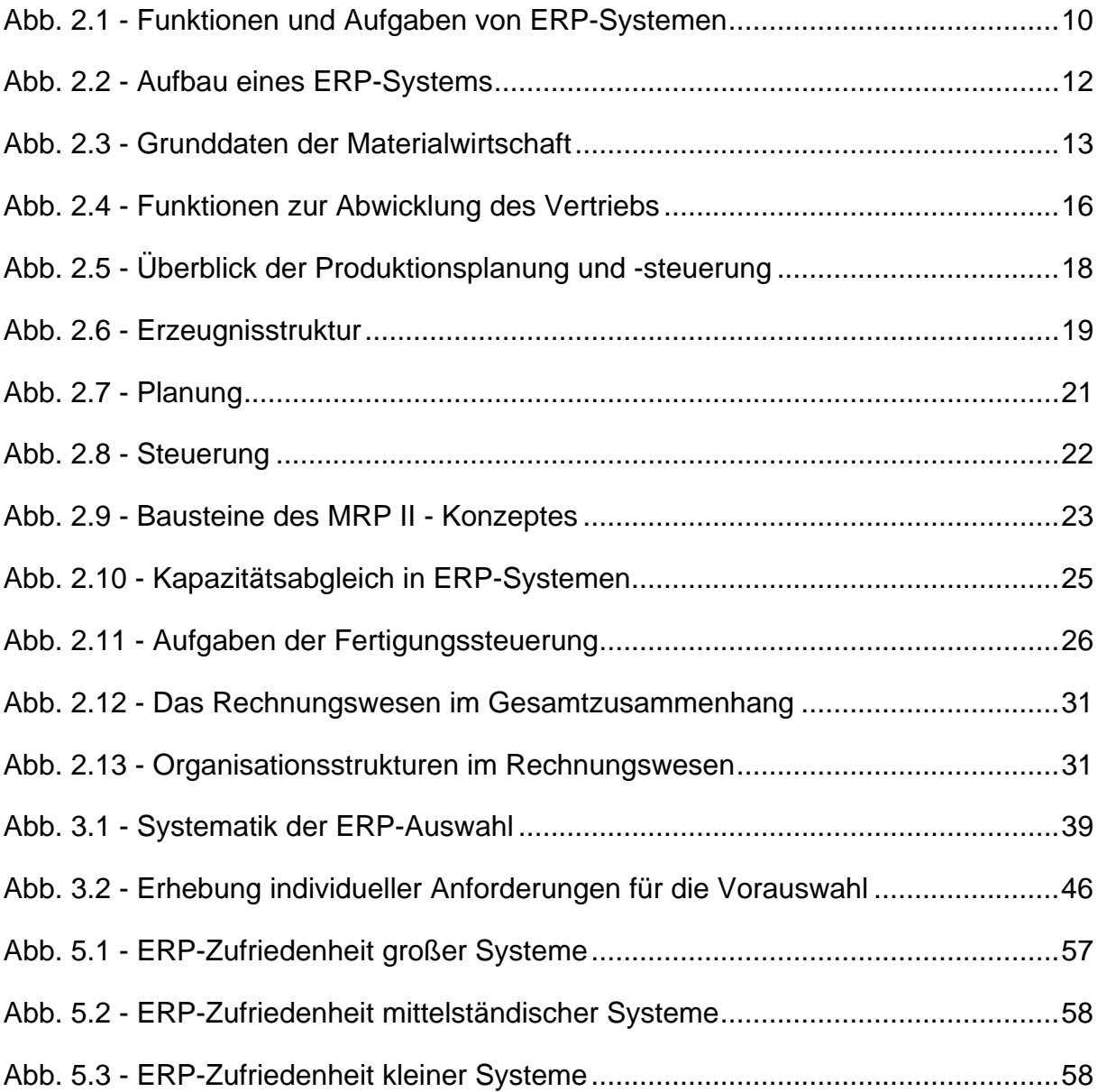

## **Verzeichnis der Anlagen**

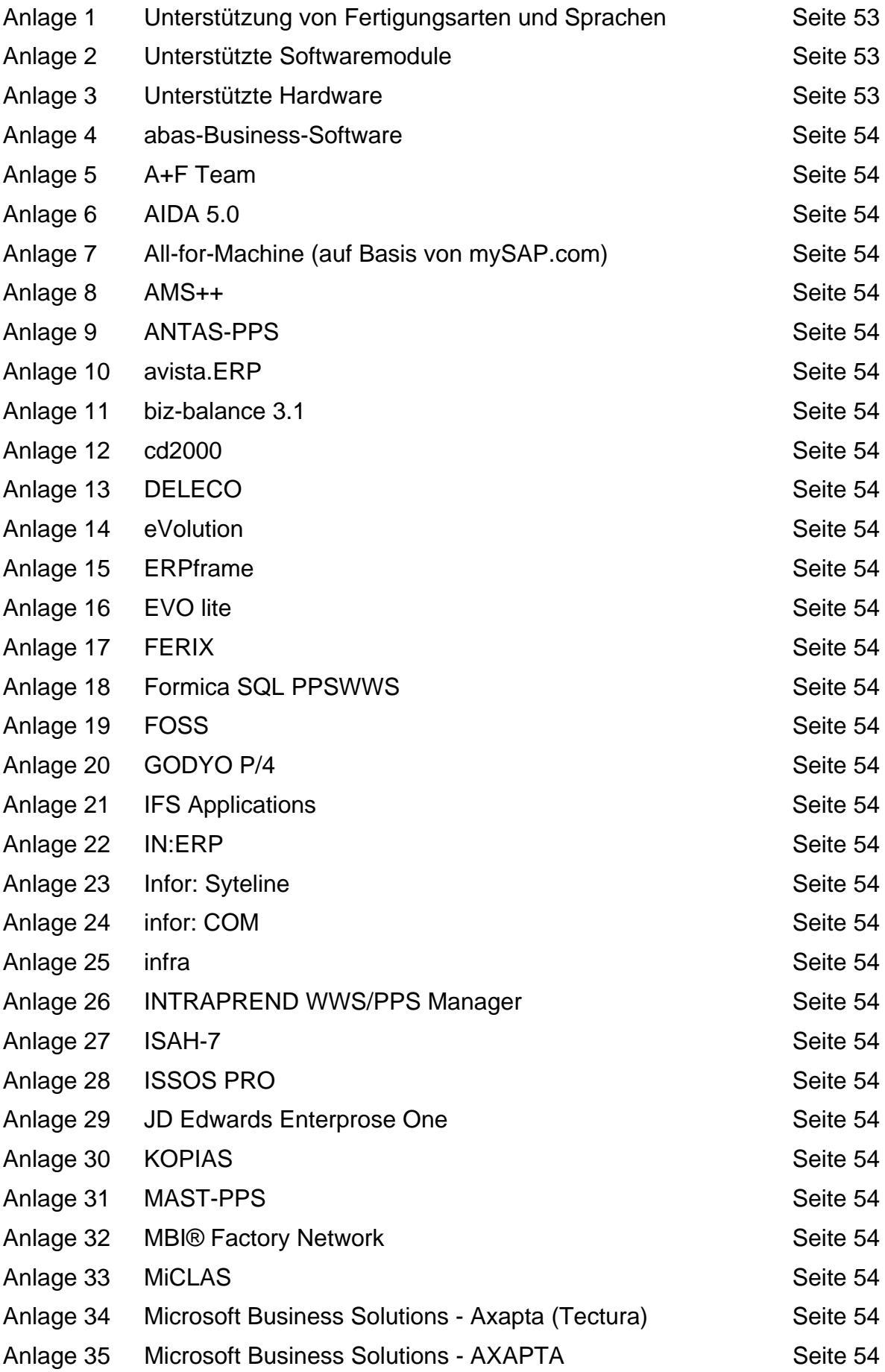

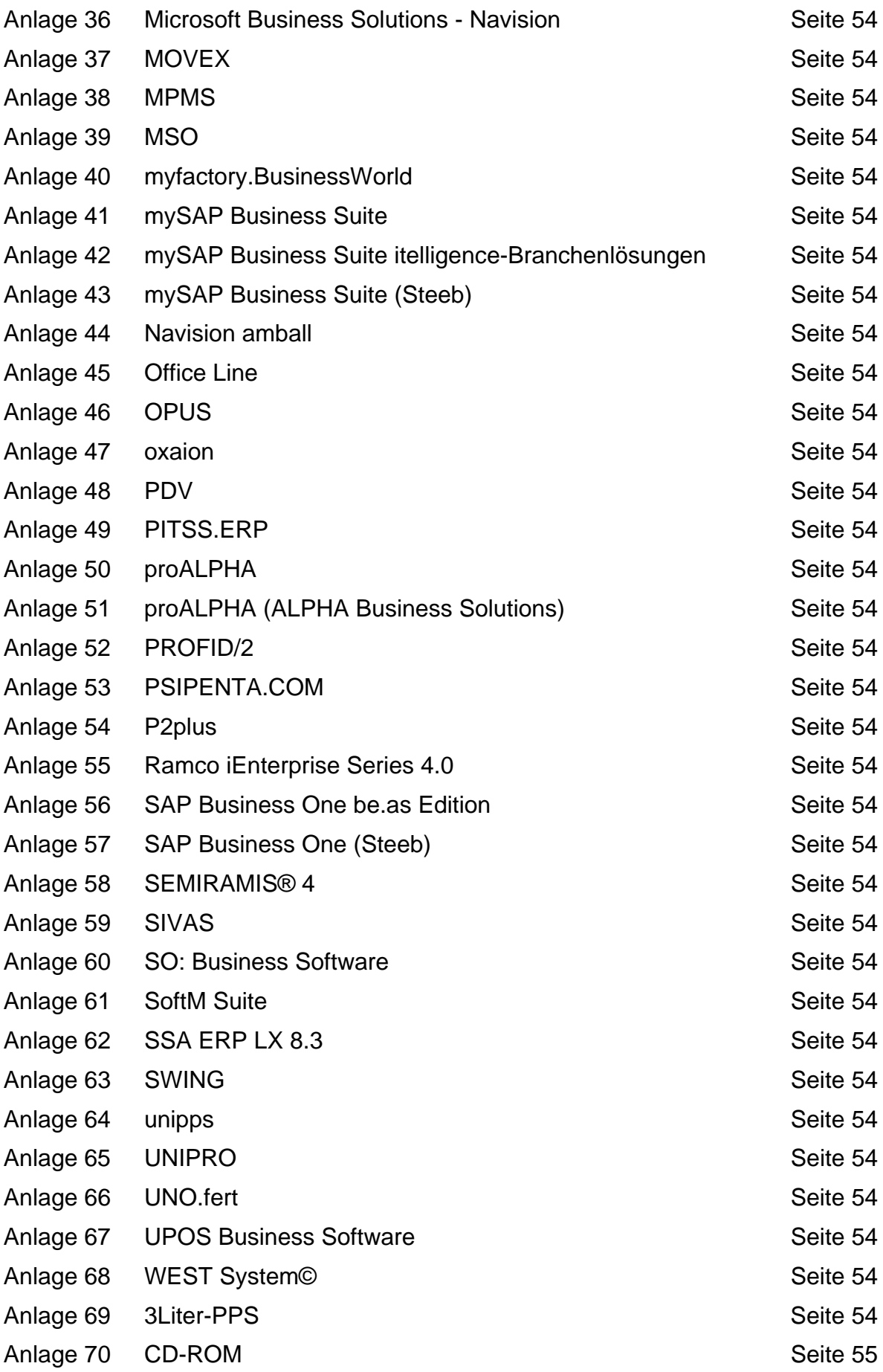